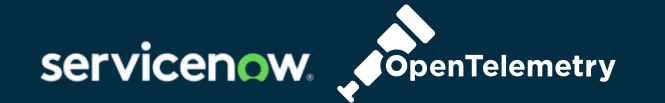

# **Better JVM Observability With No Code Changes**

**Tyler Benson** Observability Veteran, ServiceNow

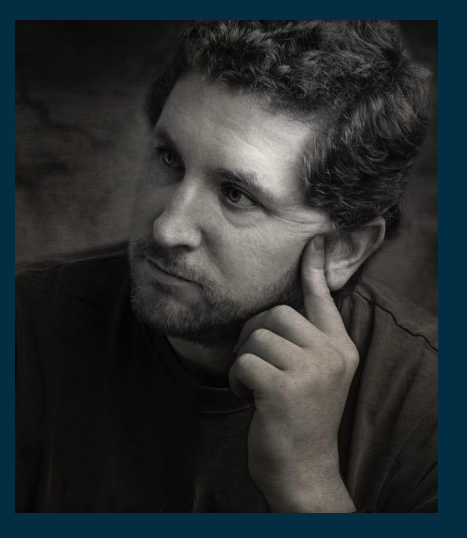

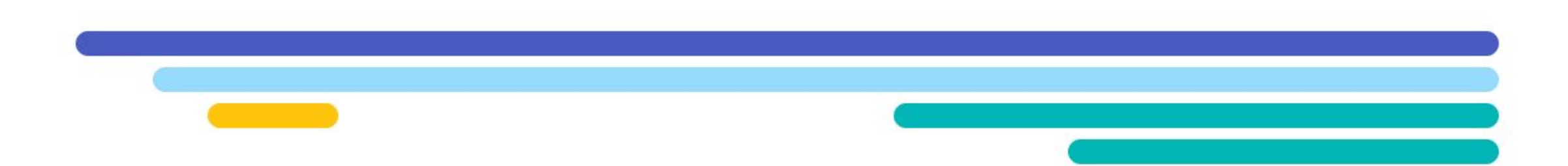

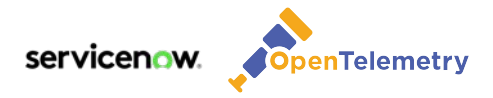

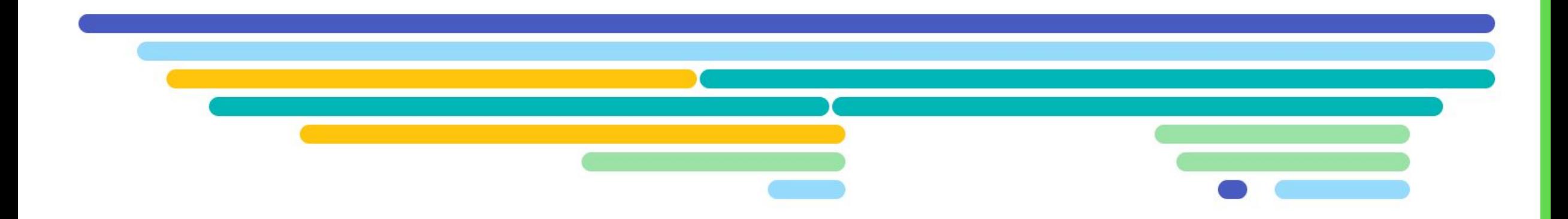

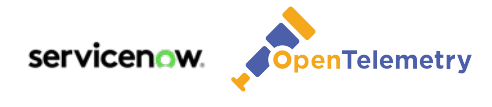

**In distributed systems, observability is the ability to collect data about program execution, internal states of modules, and the communication between components.** 

*https://en.wikipedia.org/wiki/Observability\_(software)*

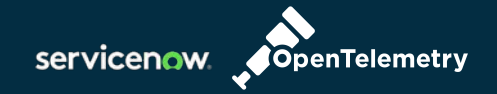

# **OpenTelemetry**

A collection of standards, conventions, tools, APIs, and SDKs for observability

•Tracing •Metrics •Logging •More in progress

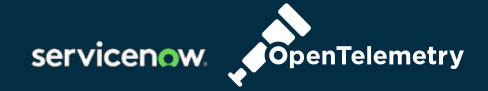

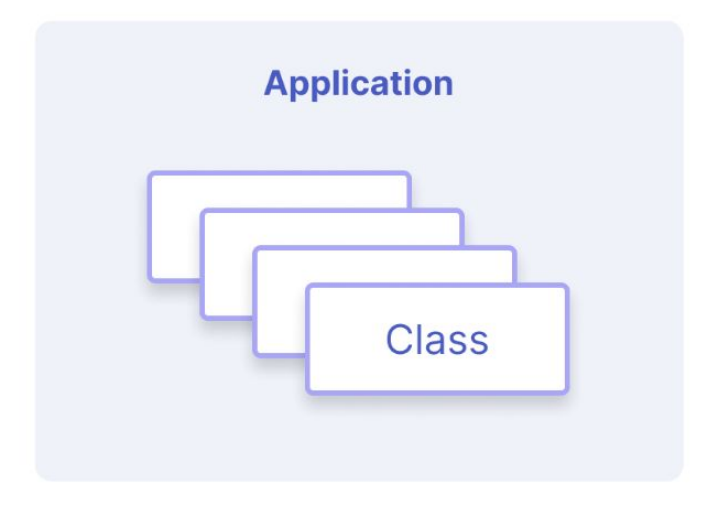

java -javaagent:path/to/opentelemetry-javaagent.jar \ -jar my-app.jar

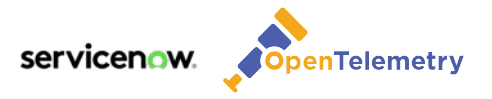

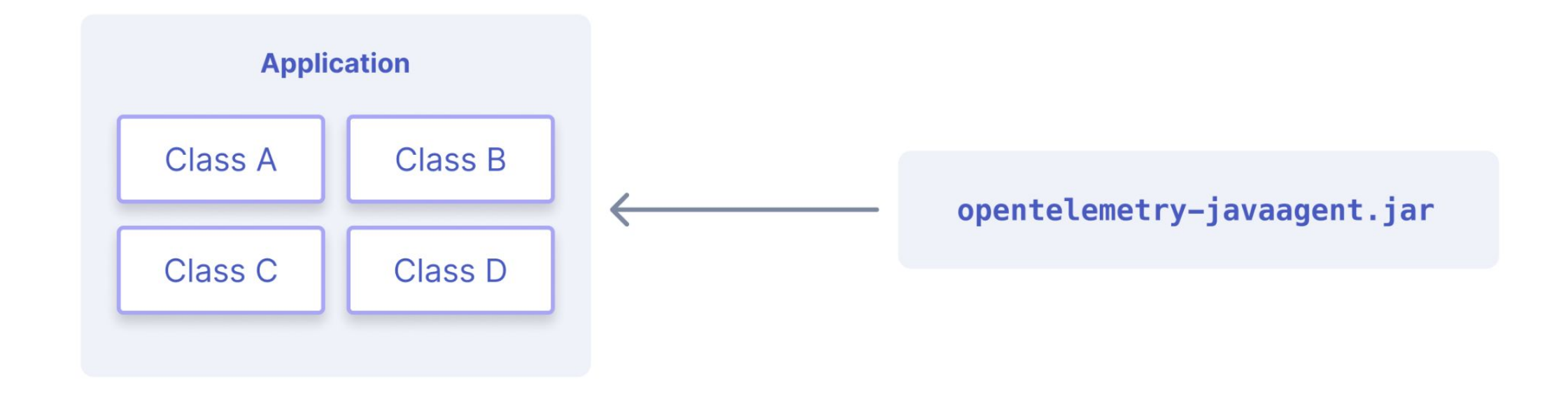

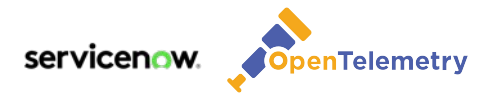

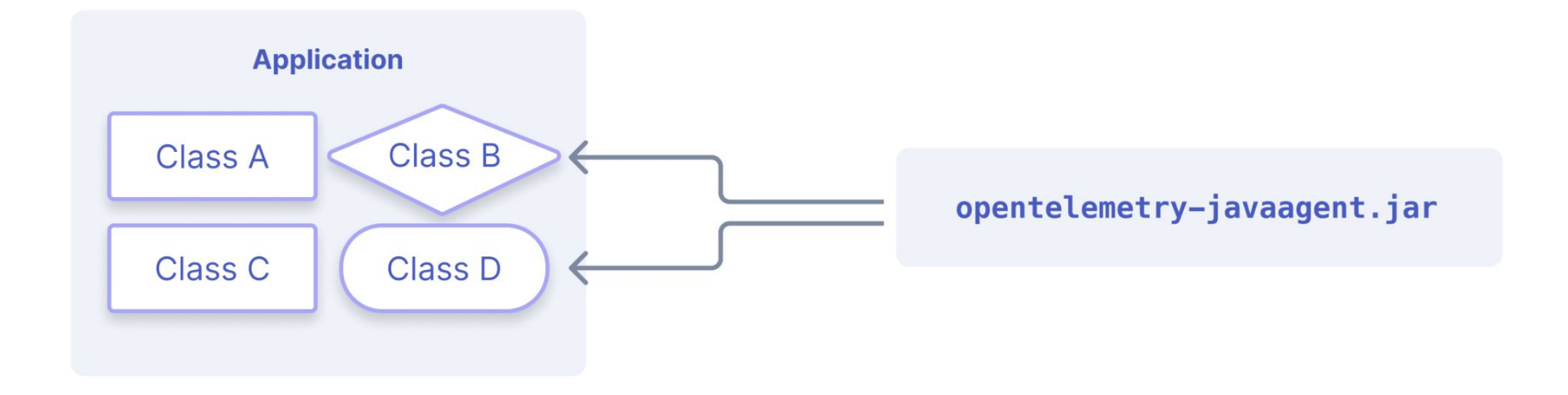

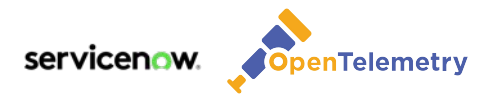

## **Supported libraries, frameworks, application servers, and JVMs (oh my!)**

https://github.com/open-telemetry/opentelemetry-java -instrumentation/blob/main/docs/supported-libraries.md

9

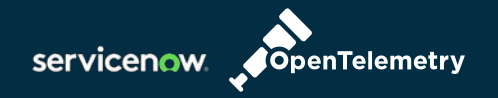

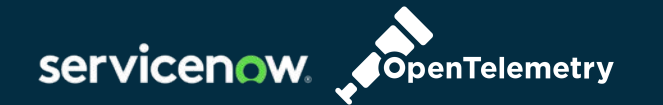

# **Aspect Oriented Programming**

Advice and pointcuts

 public void attendSREcon() { System.out.println("Hello Singapore!");

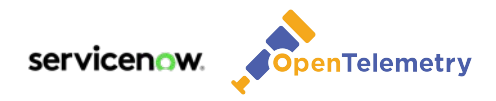

}

### **AOP - Advice**

## advice passportCheck() { if(!hasPassport()) { throw new IllegalAccessException(); } }

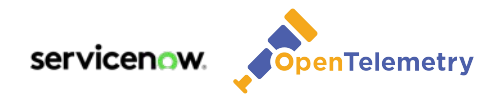

### **AOP - Join Point or Pointcut**

## pointcut before(attendSREcon()) { passportCheck();

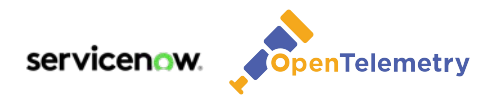

}

### **AOP - Applied**

```
 public void attendSREcon() {
```
### if(!hasPassport()) {

throw new IllegalAccessException();

### }

}

```
 System.out.println("Hello Singapore!");
```
## **Generic Method Advice**

- •Method Name
- •Method execution duration
- Thrown exception details
- Environmental Attributes
- •Parent Span

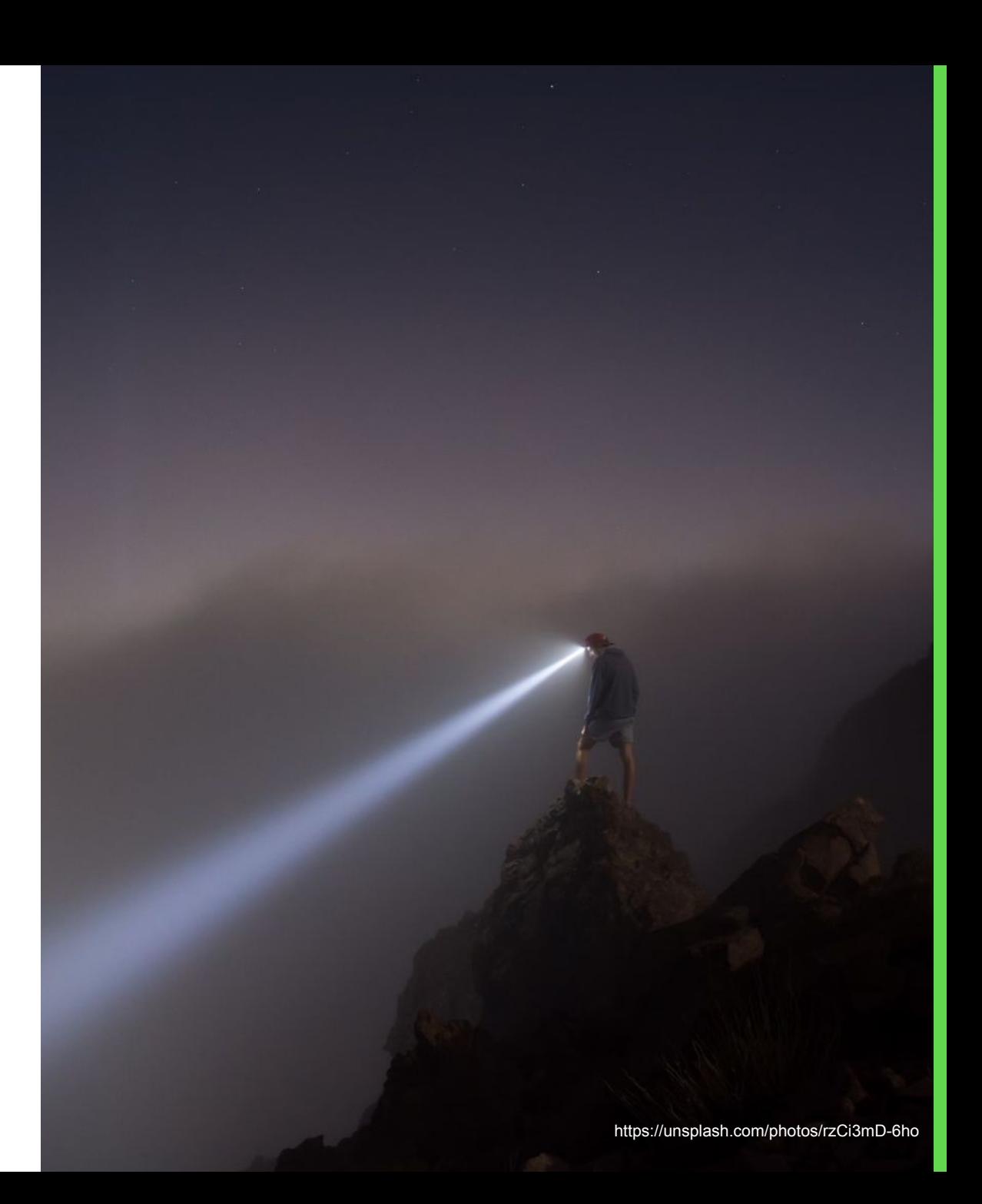

## **Defining the Pointcut**

### **Annotation:**

- Requires code change
- Evolves with the class
- Preferred if edits are ok

### @WithSpan

### **Configuration**

- No code change needed
- Can break if class/method name is changed without updating config

### **System property**:

**otel.instrumentation.methods.include**

### **Environment variable**:

**OTEL\_INSTRUMENTATION\_METHODS\_INCLUDE**

**my.package.MyClass1[method1,method2] ;my.package.MyClass2[method3]**

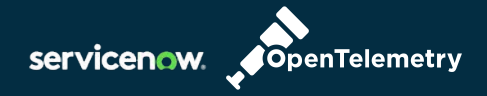

# **Introducing: Flashlight**

servicenow *<u>AOpenTelemetry</u>* 

https://unsplash.com/photos/GewlrE-mkk4

### **Available on Github**

<https://github.com/lightstep/flashlight-java>

Latest release download: [https://github.com/lightstep/flashlight-java/releases/latest/](https://github.com/lightstep/flashlight-java/releases/latest/download/flashlight.jar) [download/flashlight.jar](https://github.com/lightstep/flashlight-java/releases/latest/download/flashlight.jar)

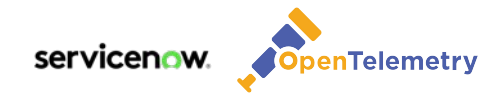

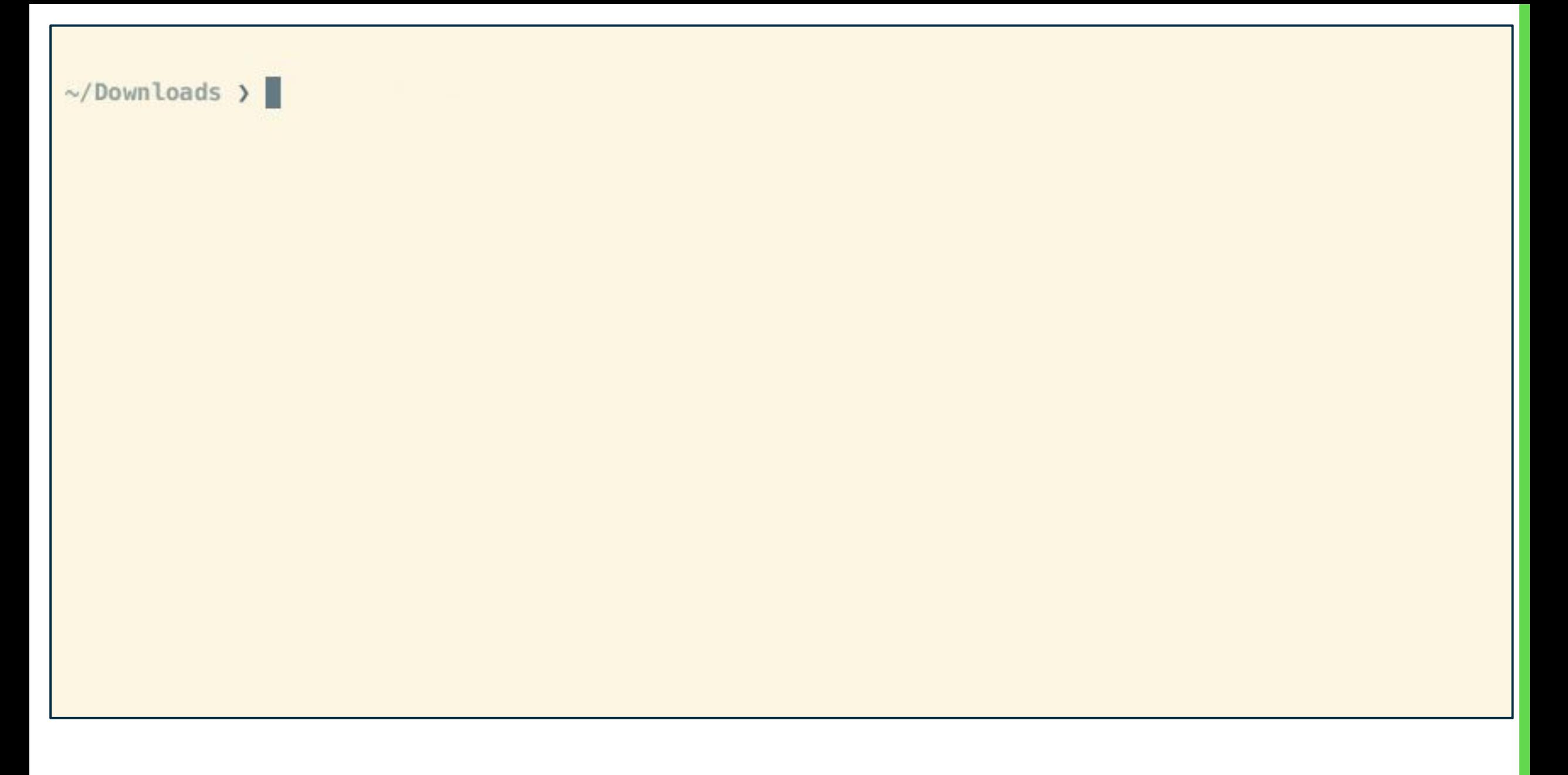

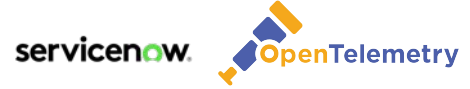

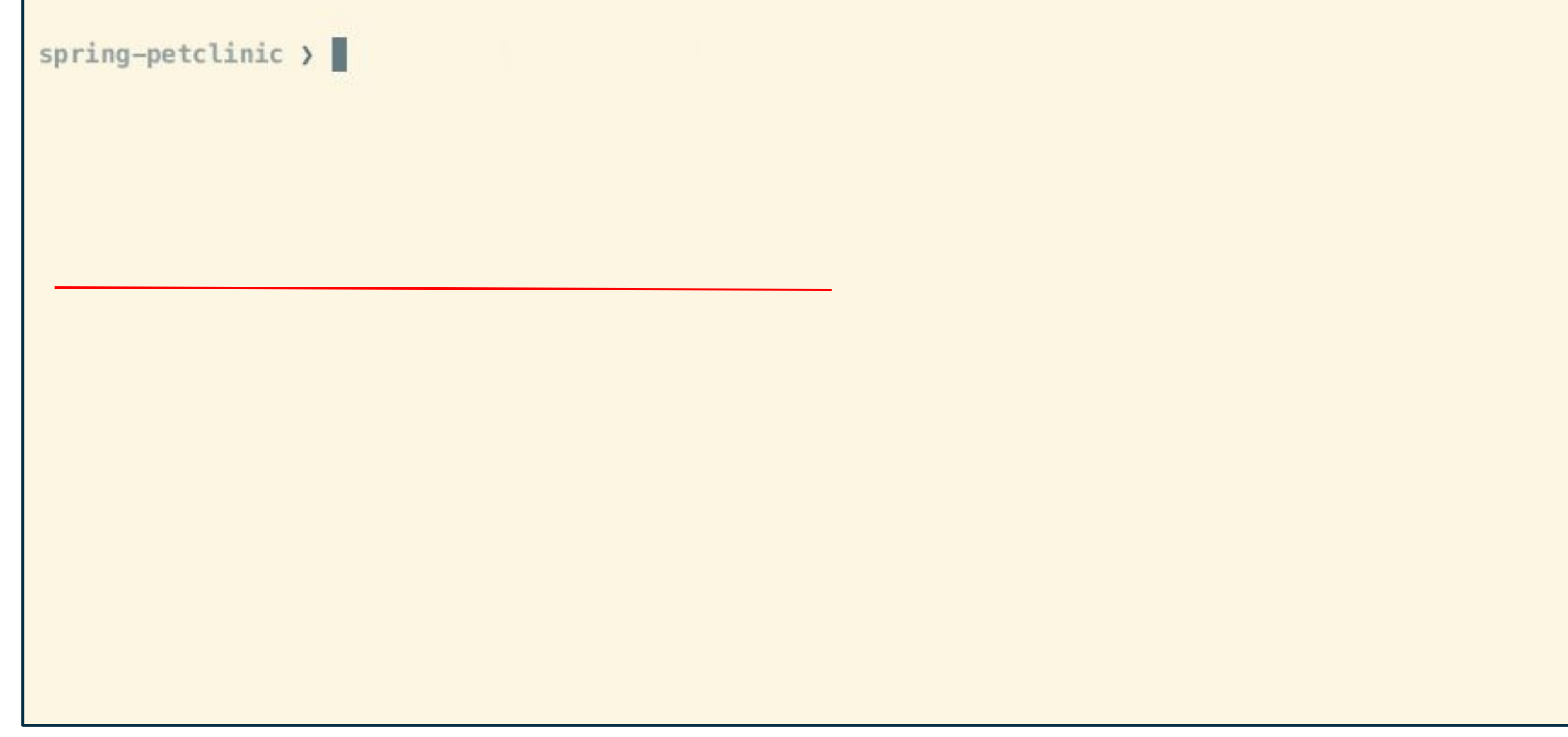

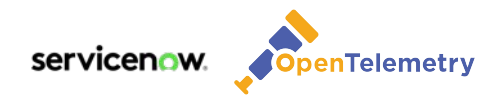

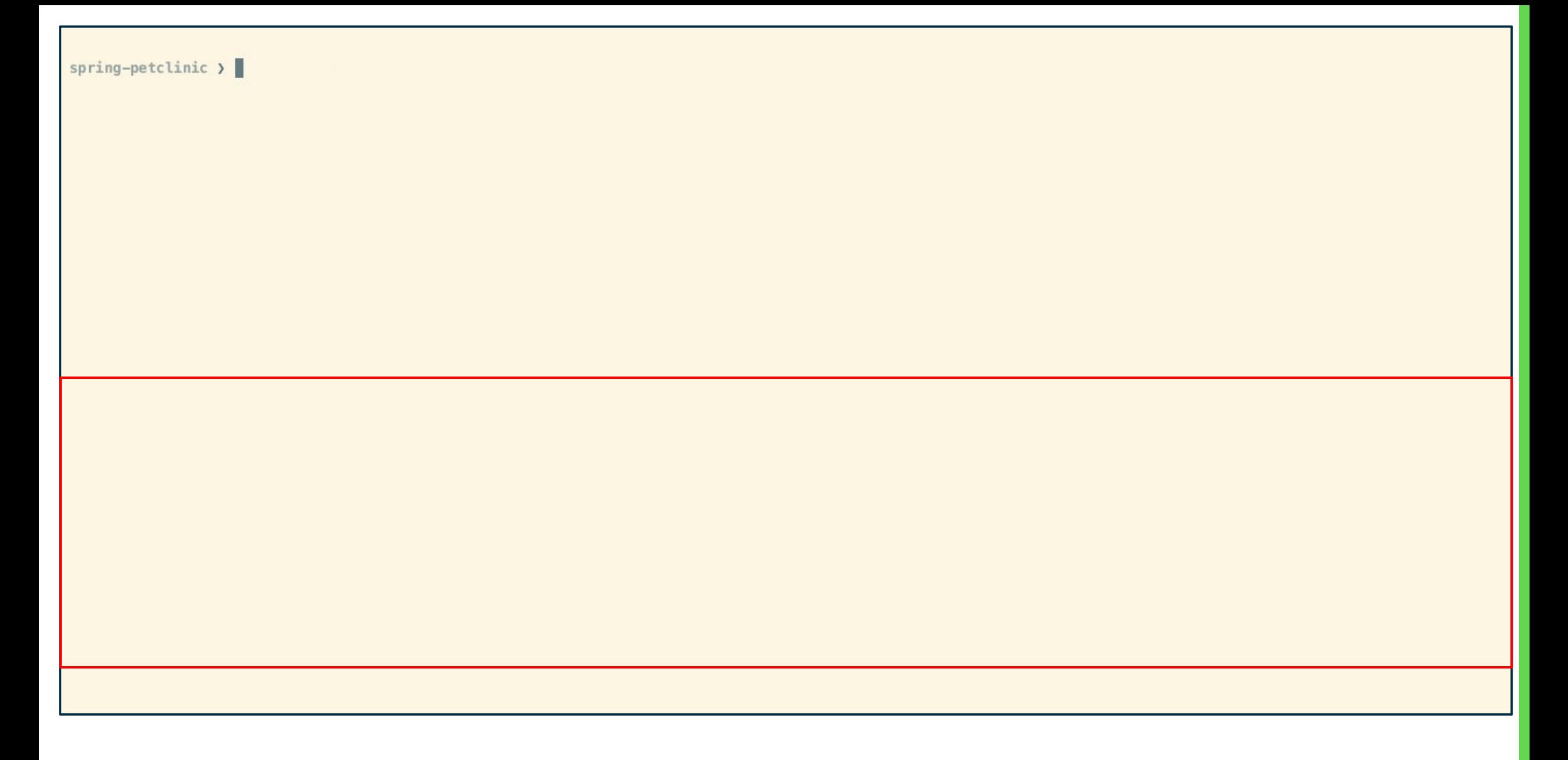

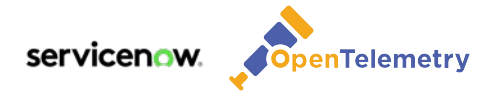

spring-petclinic  $\rangle$ 

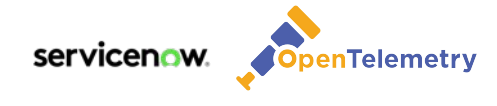

● Methods with locking/synchronization

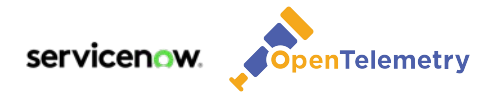

- Methods with locking/synchronization
- Methods with networking client calls (http, database, etc)

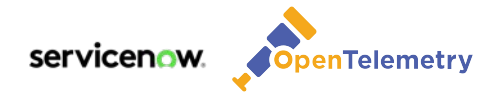

- Methods with locking/synchronization
- Methods with networking client calls (http, database, etc)
- Large/complex methods
	- Many method calls
	- High branching logic

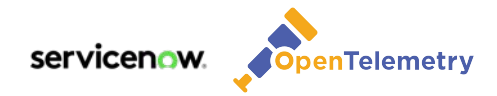

- Methods with locking/synchronization
- Methods with networking client calls (http, database, etc)
- Large/complex methods
	- Many method calls
	- High branching logic
- What other generic heuristics can you think of?

Come talk to me after with your ideas.

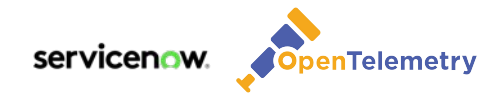

What to consider when instrumenting methods

• Span value diminishes with over-use. Span limits per trace should be in the hundreds, not thousands.

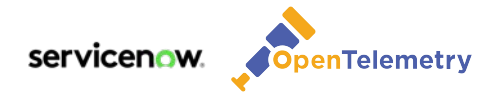

What to consider when instrumenting methods

• Target distinct methods in business specific classes. (Avoid overlap with javaagent)

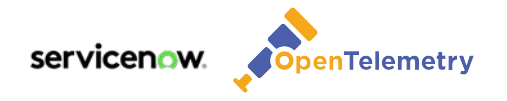

What to consider when instrumenting methods

• Focus on filling large gaps with useful detail that will help clarify application execution flow.

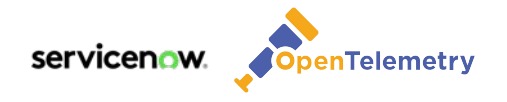

What to consider when instrumenting methods

• Identify methods that help differentiate uncommon or important code flows

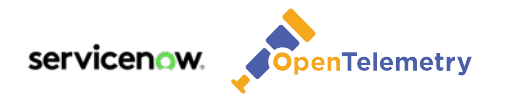

What to consider when instrumenting methods

• Add Span attributes for important business classifications using

- @SpanAttribute
- Manual instrumentation
- OTel Javaagent Extension

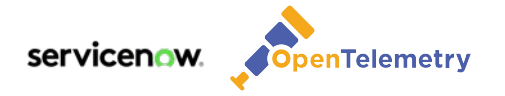

What to consider when instrumenting methods

**Valuable Business Attributes** ○ Account name/id ○ User name/id ○ Product plan level (free vs enterprise) ○ Feature Flags State

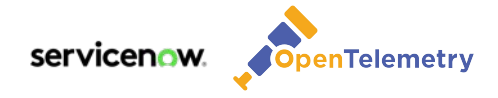

# **Avoid Instrumenting**

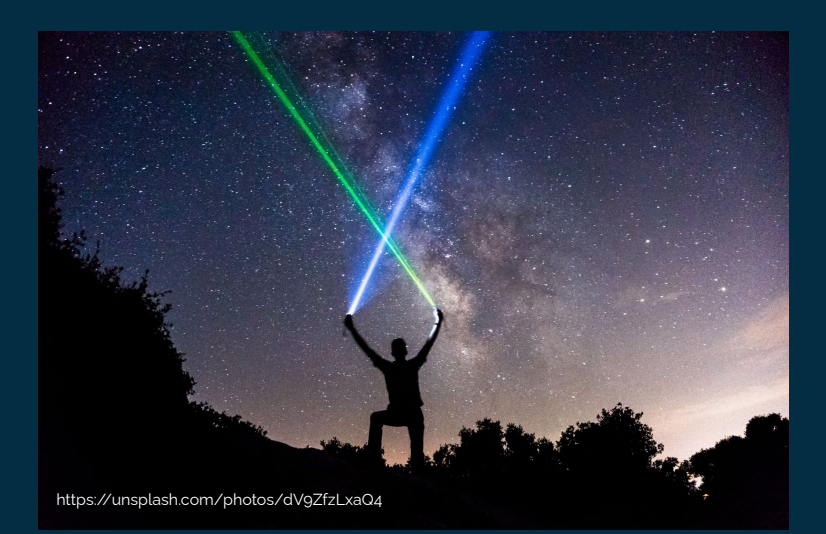

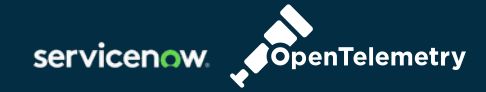

- Don't duplicate instrumentation already available.
- Don't instrument everything... be conservative depending on risk tolerance and validation procedures.
- Especially don't instrument hot methods in a tight loop.
- (Consider performance testing.)

### **Next Level: OpenTelemetry Javaagent Extension**

- Customize OpenTelemetry Javaagent settings programmatically
- Provide custom samplers, exporters, propagators, etc
- Add additional custom instrumentation

[https://github.com/open-telemetry/open](https://github.com/open-telemetry/opentelemetry-java-instrumentation/blob/main/examples/extension/README.md) [telemetry-java-instrumentation/blob/main](https://github.com/open-telemetry/opentelemetry-java-instrumentation/blob/main/examples/extension/README.md) [/examples/extension/README.md](https://github.com/open-telemetry/opentelemetry-java-instrumentation/blob/main/examples/extension/README.md)

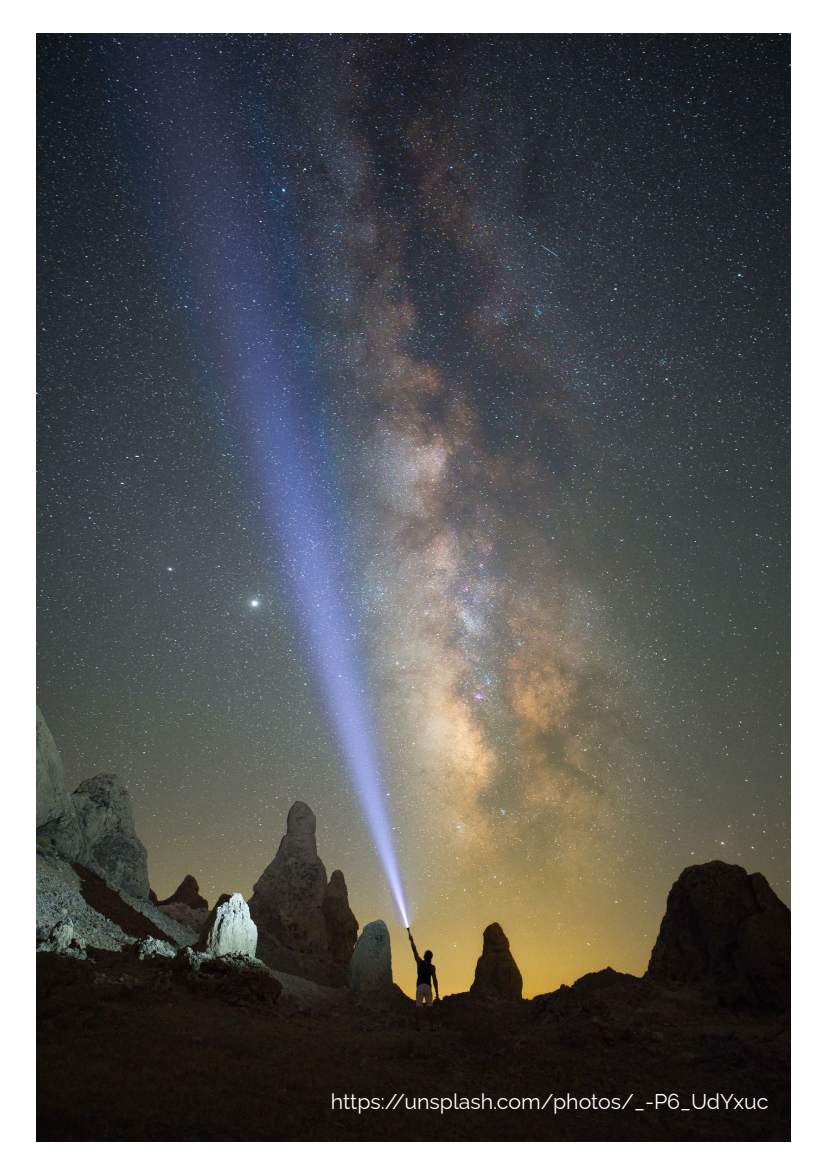

34

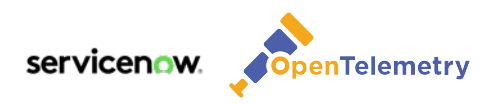

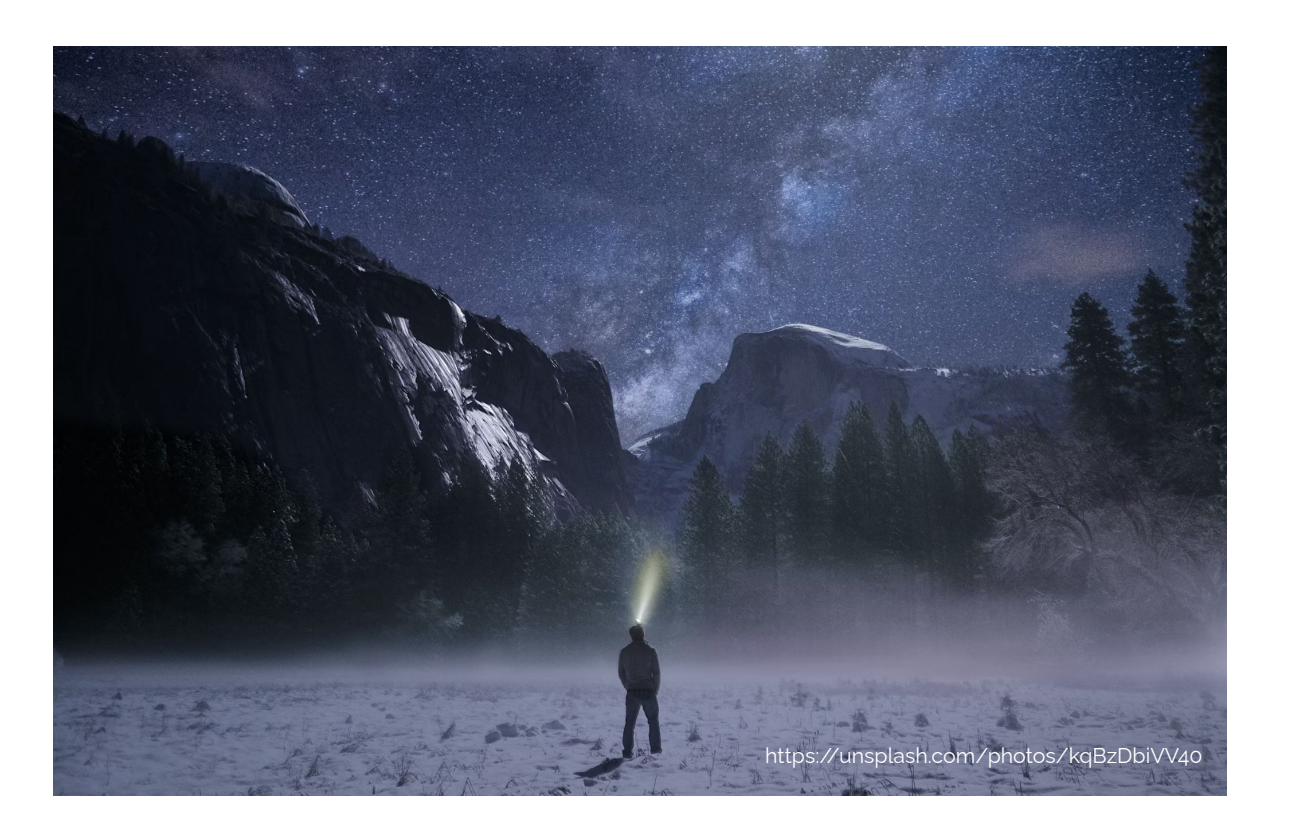

### **Next Level: AOP Frameworks**

- Spring AOP
- AspectJ
- Byte Buddy (used internally by OTel Javaagent)

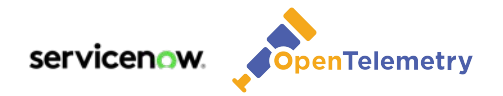

### **Next Level: Complementary tools**

- •Async Profiler
- Java Flight Recorder
- •eBPF

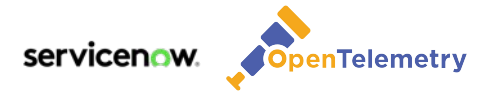

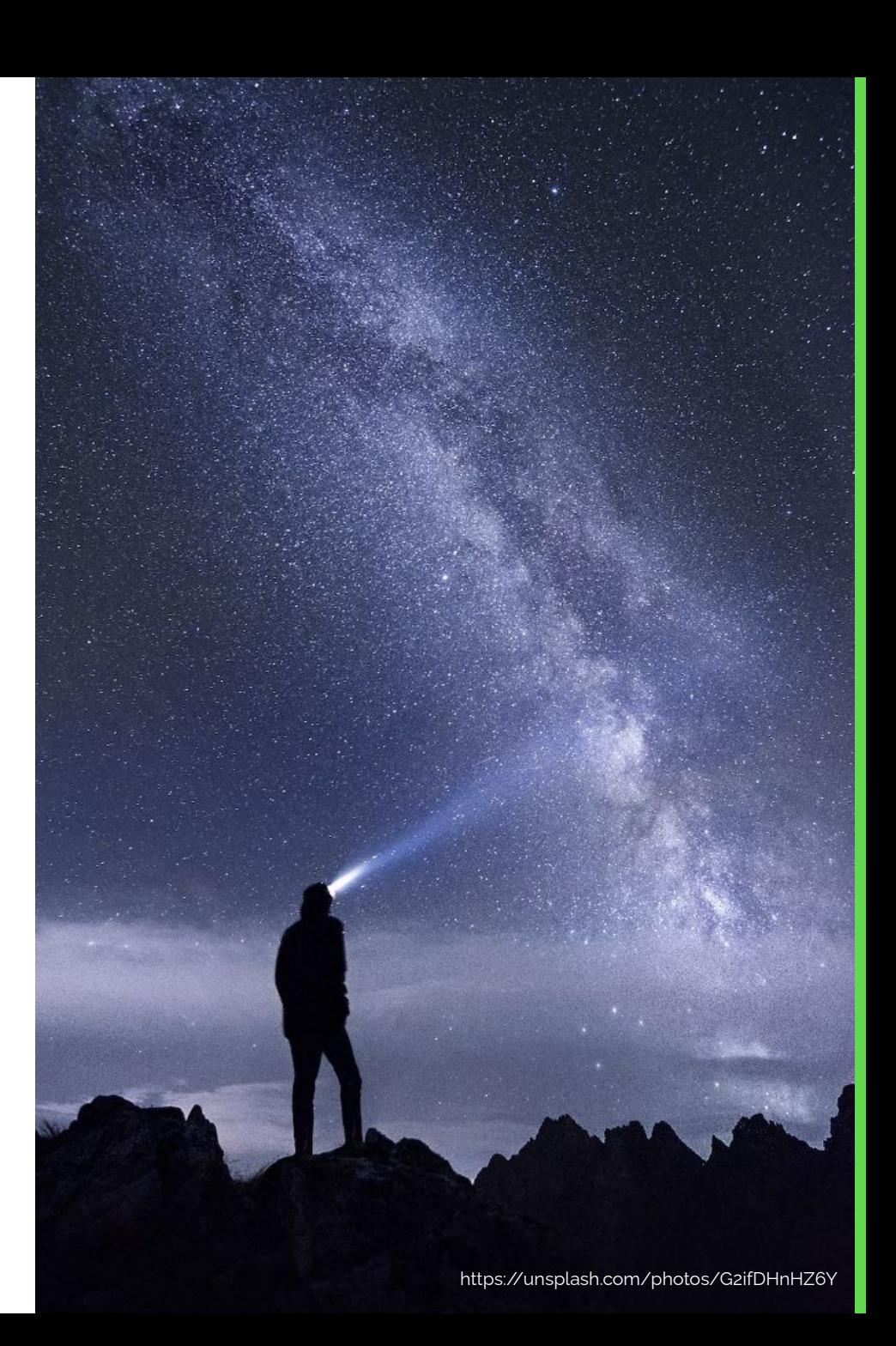

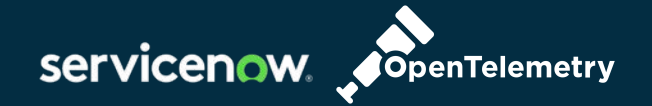

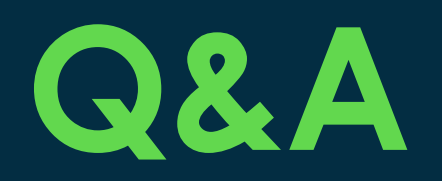

https://github.com/lightstep/flashlight-java

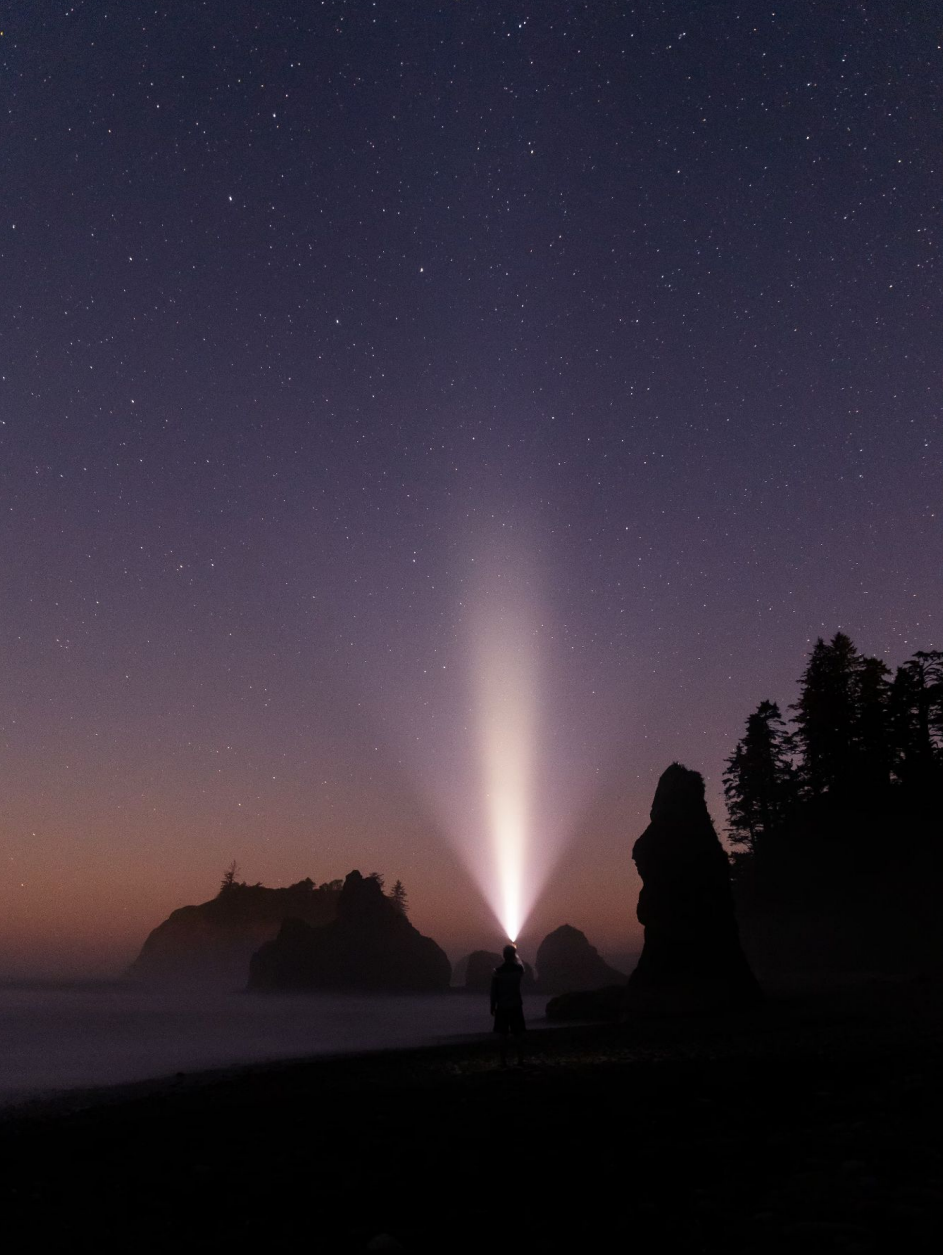

servicenow.